# D. Lista

#### **Dostępna pamięć:** 128 MB

Zaprojektuj i zaimplementuj strukturę, która umożliwi przechowywanie listy liczb całkowitych *L* i wykonywanie na niej opisanych poniżej operacji. Niech length(*L*) oznacza aktualną długość listy; pozycje na liście numerowane są od 1 do length( $\mathcal{L}$ ).

- 1. INSERT(*p, x*). Wstawia liczbę całkowitą *x* do listy za *p* pierwszymi elementami listy, gdzie  $0 \leq p \leq$ length(*L*). (Dla  $p = 0$  element *x* wstawiony zostanie na początek listy, zaś dla  $p = \text{length}(\mathcal{L})$  na jej koniec).
- 2. DELETE(*p*). Usuwa liczbę całkowitą stojącą na miejscu *p* listy, gdzie  $1 \leq p \leq \text{length}(\mathcal{L})$ .
- 3. Sum $(p_1, p_2)$ . Zwraca sume elementów na pozycjach od  $p_1$  do  $p_2$  włącznie, gdzie  $1 \leq p_1 \leq p_2 \leq \text{length}(\mathcal{L})$ .

### **Specyfikacja danych wejściowych**

W pierwszym wierszu danych wejściowych znajduje się liczba naturalna *N ∈* [1*,* 10<sup>6</sup> ], oznaczająca liczbę operacji na liście *L*. Początkowo lista *L* jest pusta. W każdym z kolejnych *N* wierszy znajduje się opis jednej operacji wykonywanej na liście *L*.

- 1. W przypadku operacji Insert(*p, x*) wiersz zawiera literę I, pojedynczy odstęp, liczbę całkowitą *p*, pojedynczy odstęp, i liczbę całkowitą  $x \in [-10^6, 10^6]$ .
- 2. W przypadku operacji Delete(*p*) wiersz zawiera literę D, pojedynczy odstęp i liczbę całkowitą *p*.
- 3. W przypadku operacji Sum(*p*1*, p*2) wiersz zawiera literę S, pojedynczy odstęp, liczbę całkowitą *p*1, pojedynczy odstęp i liczbę całkowitą *p*2.

Zakładamy, że opisane wyżej liczby *p*, *p*<sup>1</sup> i *p*<sup>2</sup> zawsze mają sens, tj. dotycza istniejących miejsc na liście.

### **Specyfikacja danych wyjściowych**

Dla każdej operacji Sum(*p*1*, p*2) Twój program powinien wypisać jedną liczbę (każdą w osobnym wierszu) oznaczającą wartość sumy elementów na pozycjach od  $p_1$  do  $p_2$  włącznie.

## **Przykład A**

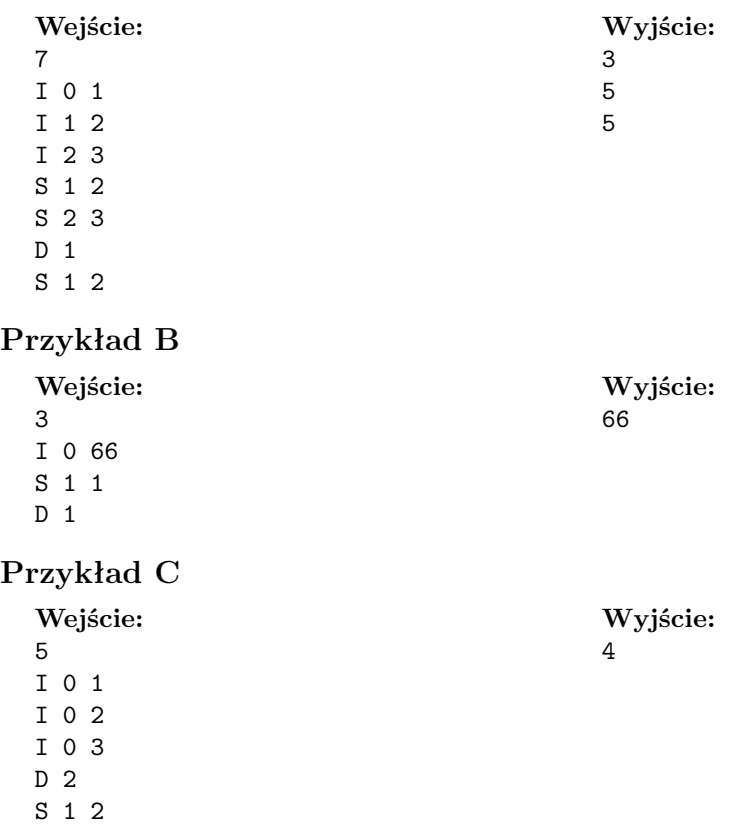